# **TatleAFSoft**

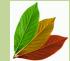

## software for atLEAF meters

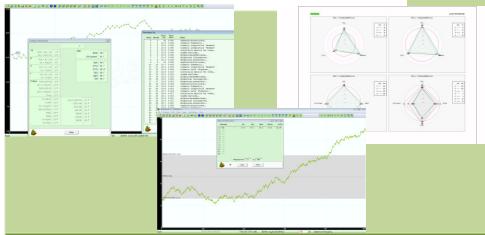

### What is it?

atLEAFSoft 🥌 software is a powerful tool oriented to the analysis of the plant parameters. It allows to transfer, display, store and analyze plant parameters, curves and spider plots. The software fully supports the atLEAF CHL PLUS device through USB port allowing the download of measurement data, upload of species names and support of specific device available functions.

#### Software versions

#### **FREE**

With the free version of software you can download measurements, upload measures names and calibrate any atLEAF device with USB port.

#### **PRO**

Through purchasing the PRO license of the software you obtain the USB dongle and also have access the full functionalities.

HITATCOS NACIO Superiore

#### **EVALUATION**

Through our website the user provides the registration key and, if approved, a software evaluation key is provided for a period of 20 days starting from the key insertion date. During the evaluation period the program is working as with the PRO version, providing all the functionalities except some limitations in the number of parameters and measures.

|   | atleAFSoft Main functions                                                                                 | Free | Evaluation | PRO |
|---|----------------------------------------------------------------------------------------------------|------|------------|-----|
|   | Download measures from atLEAF device and save them in CSV (text) format                                   | V    | V          | V   |
|   | Upload names/labels from PC text file to atLEAF device                                                    | V    | V          | V   |
|   | Download and display info and parameters stored in atLEAF device                                          | V    | V          | V   |
|   | Read date and time of the atLEAF device                                                                   | V    | V          | V   |
|   | atLEAF device calibration (when available for specific device)                                            | V    | V          | V   |
|   | Display values of atLEAF device measurements counters                                                     | V    | V          | V   |
|   | Download atLEAF device names to PC                                                                        | -    | V          | V   |
|   | Sync date and time of the atLEAF device with PC time                                                      | -    | V          | V   |
|   | Read temperature, date and time associated with measurements                                              | -    | V          | V   |
|   | Open and store ADAT files                                                                                 | -    | (*)        | V   |
|   | Open and store CSV files with measurement parameters                                                      | -    | (*)        | V   |
|   | Download measures from atLEAF devices and save them in ADAT format                                        | -    | (*)        | V   |
|   | Display measurement parameter graphs                                                                      | -    | V          | V   |
|   | Display tables with measurement parameter data                                                            | -    | V          | V   |
|   | Create, display and store Spider Plots                                                                    | -    | V          | V   |
|   | Read and set multiplication factor and offset for atLEAF CHL measures                                     | -    | V          | V   |
|   | Read and modify lower and upper limits of measurements for the API (AtLEAF Performance Index) calculation | -    | V          | V   |
|   | Command, download and display measures in real time through USB                                           | -    | V          | V   |
|   | Perform, download and display measures with a selected period through USB                                 | -    | (*)        | V   |
|   | Program, download and display automatic sequences of measures through USB                                 | -    | (*)        | V   |
|   | Change device language                                                                                    | -    | V          | V   |
| I |                                                                                                    |      |            |     |

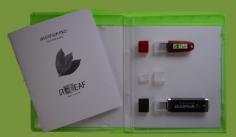

Content of the atLEAFSoft PRO box:

- USB dongle,
- 1GB flash disk with atLEAFSOft,
- **Start Guide**

No software is provided when you buy the it must be downloaded from the following

## Download it at atleaf.com

FT GREEN LLC 1000 N.West St. Suite 1200 #638 Wilmington, DE 19801 Fax: (302)309-0038 email: info@ft-green.com